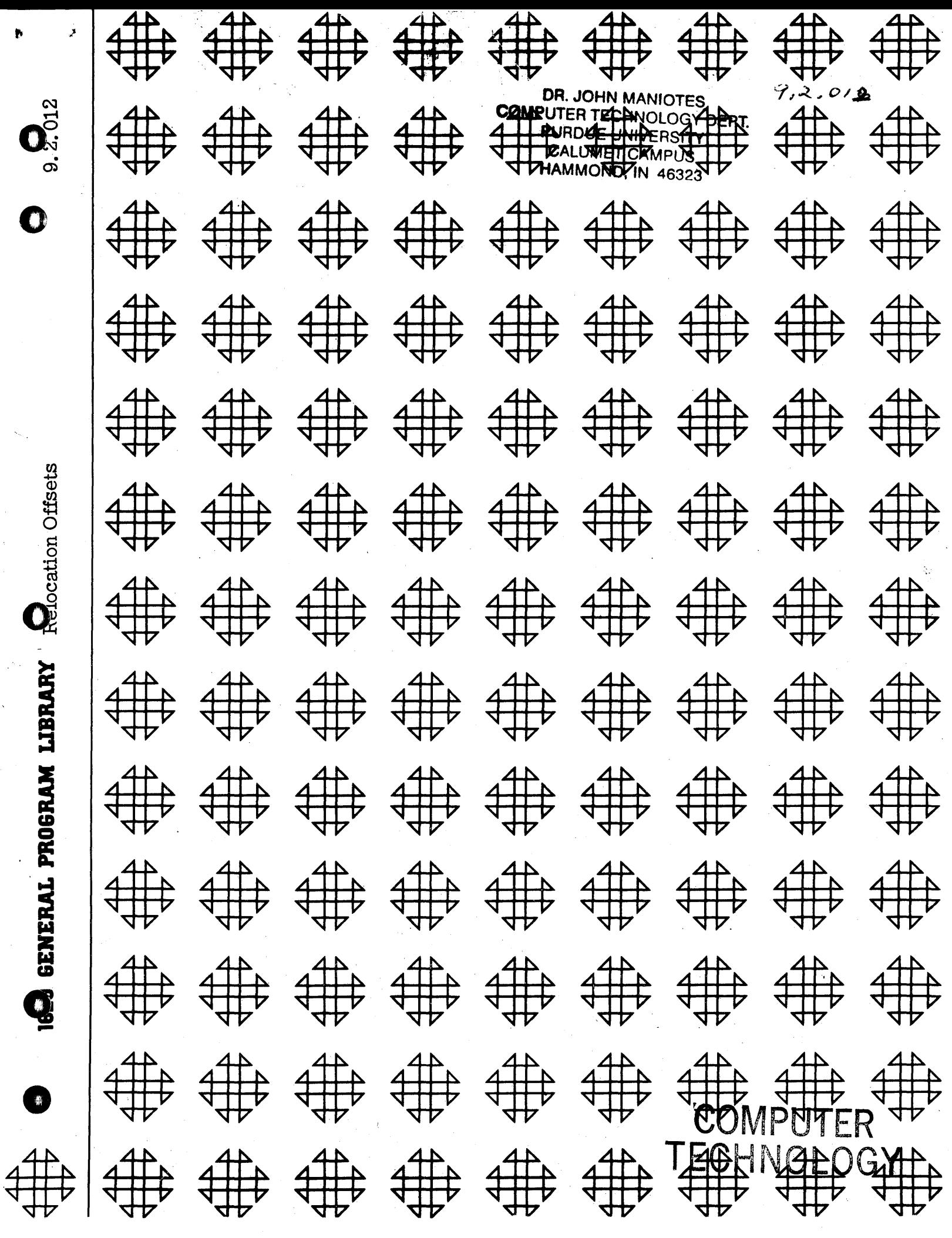

# Disclaimer .

後述的漢

o

K,

G

o

 $\mathbf{O}^{\perp}$ 

Although this program was tested by its author prior to submission, no warranty, express or implied, is made by the author, 1620 USERS Group, or IBM as to the accuracy and functioning of the program and related program material and no responsibility is assumed by the author, 1620 USERS Group, or IBM in connection therewith.

Modifications or revisions to this program, as they occur, will be announced in the appropriate Catalog of Programs for IBM Data Processing Systems. When such an announcement occurs, users should order a complete new program from the Program Information Department.

# 1620 USERS GROUP PROGRAM REVIEW AND EVALUATION

 $\mathcal{S}$  is the set of  $\mathcal{S}$ 

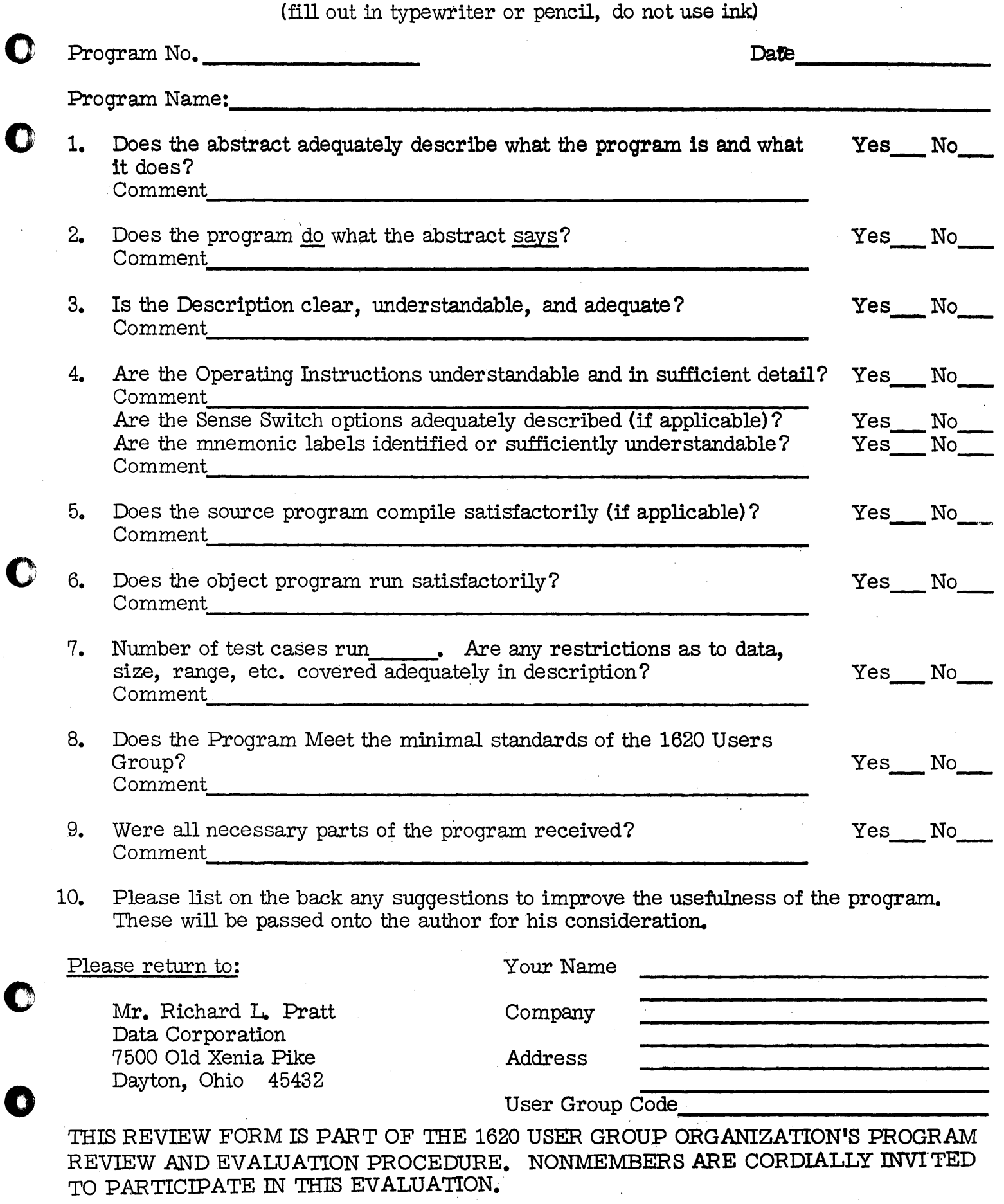

 $\frac{11}{964}$ 

aa:u.u::a:::aa: ait \$.\$)1+& .;1#;· *#.M4VMt,aa,u* · .... 4 ........ .1.,. M

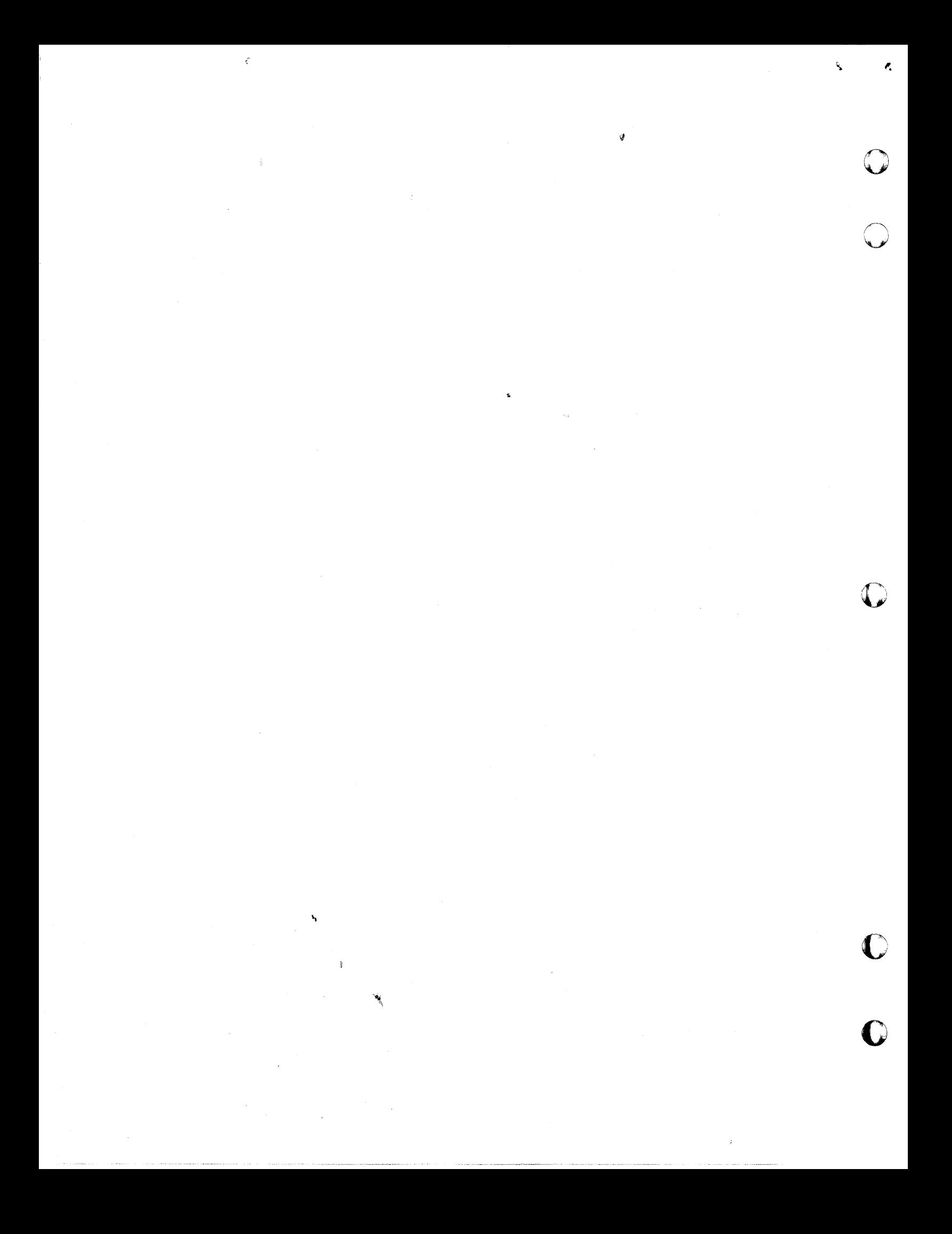

# **RELOCATION OFFSETS**

 $\circ$ 

#### PROGRAM MANUAL

## DECK KEY

o

P. O. Roberts CIVIL ENGINEERING SYSTEMS LABORATORY Massachusetts Institute of Technology Deck Deck Deck 1 2 3

> October, 1961 Publ icat ion 147

Sponsored by Massachusetts Department of Public Works In co-operat ion wi th U. S. Bureau of Public Roads Contract 1017-Mass HPS-l(16)

 $\mathbf{ii}$ 

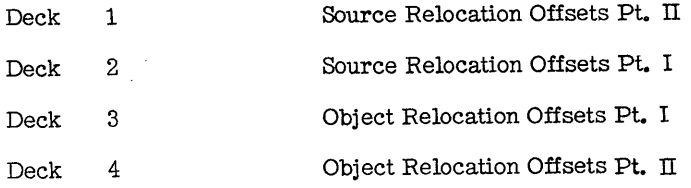

1620 9.2.012

 $\mathbf{I}$ 

o

 $\bullet$ 

۱,

#### RELOCATION OFFSETS

by P. O. Roberts Assistant Professor of Civil Engineering M.I.T. Civil Engineering Systems Laboratory

#### Purpose

Frequently during the course of designing a highway or railroad, situations arise in which the design engineer would like to change the alignment that has been chosen. This can occur because of a misjudgment of the quantities incurred or because of a change in the design situation, such as the continued growth of a subdivision or opposition of the public to the destruction of a park or historic building. Frequently, the change involved is small enough that the original survey information is still valid and usable.

Whatever the reason for the change, the work involved in recomputation is formidable. New geometry must be calculated. Equivalent stations on the new centerline must be calculated and offset distance from the original survey line, or base line, to the new centerline must be established. These offsets are then used for correcting the cross section sheets. The program is designed to relieve the burden of computation which alignment changes place on the engineer. See Figure 1.

#### Description

The program is accomplished in two parts. Part One computes the geometry of the baseline and the new centerline, given the state plane coordinates of the  $P.1.$ 's and one parameter defining each curve. Part Two works with the table of geometry prepared by Part One and computes the centerline stations and offsets for each baseline station.

3

 $\begin{matrix} \circ & \circ \\ \circ & \circ \end{matrix}$ 

The author wishes to gratefully acknowledge the research support provided by the Massachusetts Department of Public Works in cooperation with the U.S. Bureau of Public Roads. The support has made possible investigations in the economical location and deSign of highway facilities in the search for new and better methods of highway engineering.

 $\bullet$   $\bullet$ 

 $\mathcal{Z}% _{M_{1},M_{2}}^{\alpha,\beta}(\varepsilon)$ 

 $\bigcap$  $\blacktriangledown$ 

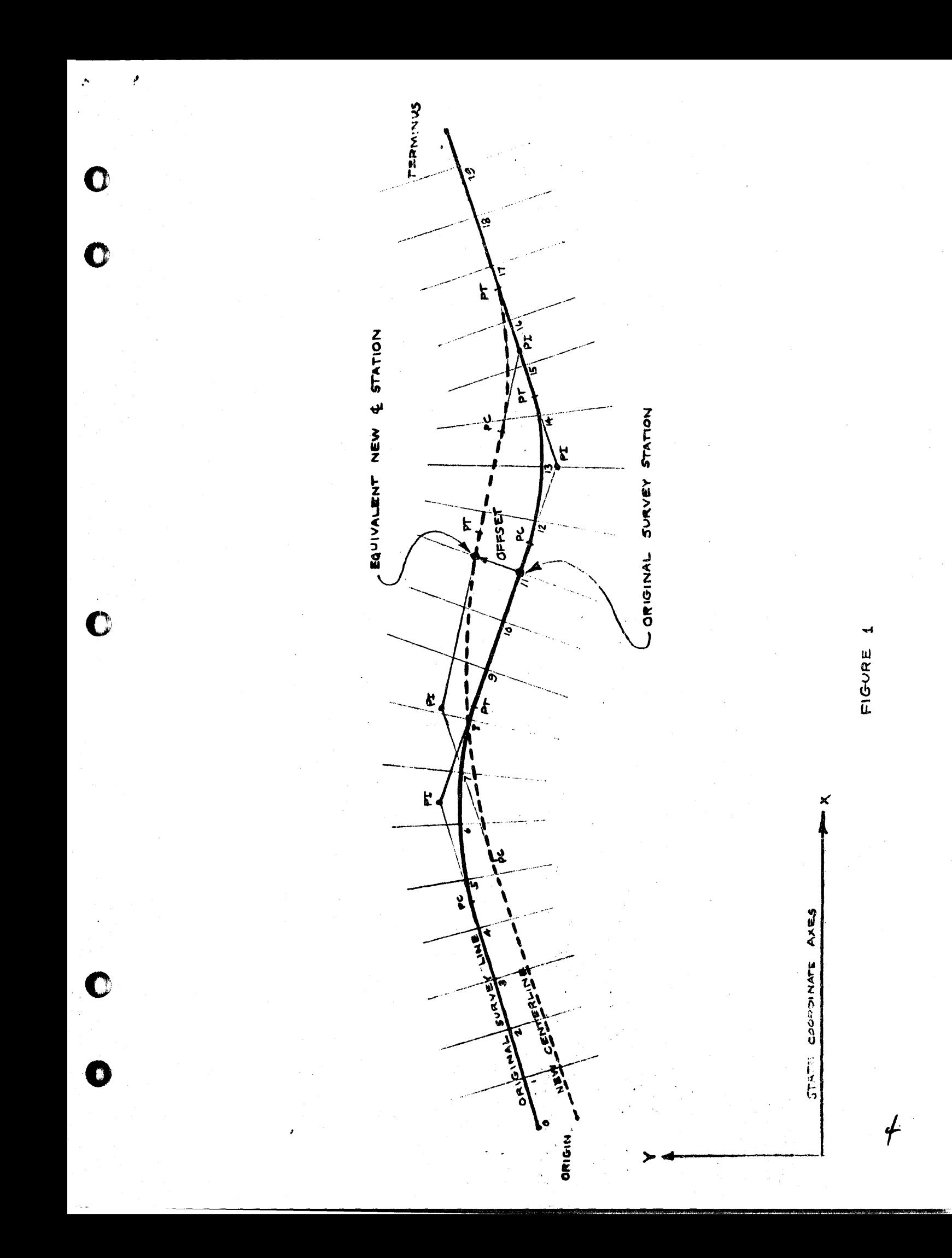

## Program Ooerat ion - Part One

The geometry computation is performed as follows:

 $\mathbb{R}_+$ 

1. The point identification. state plane coordinates of the P.I., and. either the radius. the degree of curvature. the tangent length, or the external distance is given for each P.I. on the baseline.

2. The cards containing this information are read in and stored in memory. The geometry computations are performed and punched out P.t. by P.I.

3. The program then cycles back to the beginning and reads the same information for each P.I. on the centerline.

4. As the output for each P.I. is computed and output. a geometry table is built up in memory. The P.C., P.T,. and P.I. stations, the azimuth of each line, and the deflection angle at each turning point are output for use by the engineer.

#### Program Operation - Part Two

 $\bullet$   $\bullet$ 

The second program operates with the geometry table left in memory by program one and with a starting baseline station number and increment of advance.

1. The baseline station number is used to compute the coordinates of that point on the baseline and the azimuth of the cross section located at that point.

2. The line originating at the point where the cross section crosses the baseline and with an azimuth normal to the baseline is intersected with the centerline. The station of intersection offset and skew are determined. This information is output for each increment as designated on the input.

# RELOCATION OFFSETS MACRO BLOCK DIAGRAM

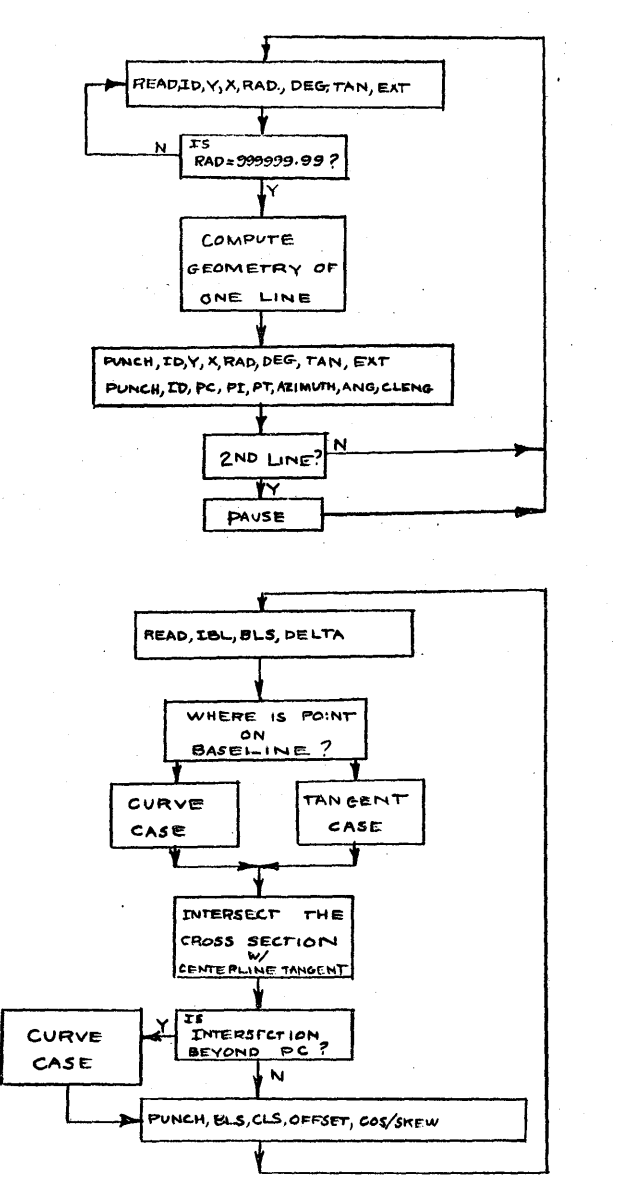

PART 1 GeOMETRY

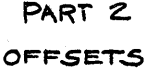

b

.....

.~

~~  $\blacktriangleright$ 

 $\mathcal{L}$ *'-cj* 

/ *:y* 

 $\bigodot$ 

7

 $\ddot{\phantom{0}}$ 

"~

#### - Features

1. The station number of the origin is placed in the radius field on the input card.

o o

2. Only one of the curve parameters need be specified. The others are entered as zero. If more than one is entered, the first is used

3. The termini of both baseline and centerline alignments are indicated by placing 999999.99 In the radius field of the input card.

4. Several baselines *andlor* centerllnes can be handled continuously. Intermediate termini of each line are indicated by 888888.88 in the radius field.

5. After an intermediate terminus, the radius field of the following card is expected to contain the origin station number of the new line. If this number is zero, the terminus station of the previous line is assigned.

6. The starting station and the increment of advance of the stations on the baseline are specified on the first input card to part two. The stationing is automatically increased by the amount of the increment until the stationing exceeds the value on the next card, or until the baseline numbers fail to match. When this happens, the values on the second card replace those in memory.

#### Restrictions

1. A total of 30 P.I. points can be handled. P.I. points include origins and termini as well as P.I.'s on both the centerl ine and baseline.

-3-

2. All values on the input cards must be entered as either a number or as zero. They may not be left blank.

3. Accuracy is determined by the number of significant digits in the input. Eight significant digits are accepted by the program.

4. Each P.I. must be numbered with a four digit ID number. The units and tens position should contain the point number (which is not used by the program). The hundreds and thousands digits must contain the baseline or centerline number. These numbers must match those on the part two input cards.

5. Situations in which the baseline and centerline are going in opposite directions should be avoided. The program will not establish an intersection when the azimuths of the two lines involved are more than 90 degrees apart.

## Operating Instructions

- 1. PARITY switch on STOP.
- *2. 1/0* switch on STOP.
- 3. 0 Flow switch on PROGRAM.
- 4. Program Switches Switch 1 on for typed output Margins - 14 and 95 Tabs- 22, 34, 46, 58, 70, 82
- 5. Press RESET.
- 6. Ready read hopper with Part One Program followed by geometry input cards.
- 7. Press LOAD.
- 8. Ready punch hopper with blanks.
- 9. Press PUNCH START.
- 10. When program has read all cards and punched output, it will stop with a 48 in the operation register.
- 11. Press RESET.
- 12. Ready read hopper with Part Two Program followed by the Baseline Station input cards.
- 13. Press LOAD.
- 14. Program will stop on a 37 read Instruction in the operation register after punching output.

COMPUTER TECHNOLOGY

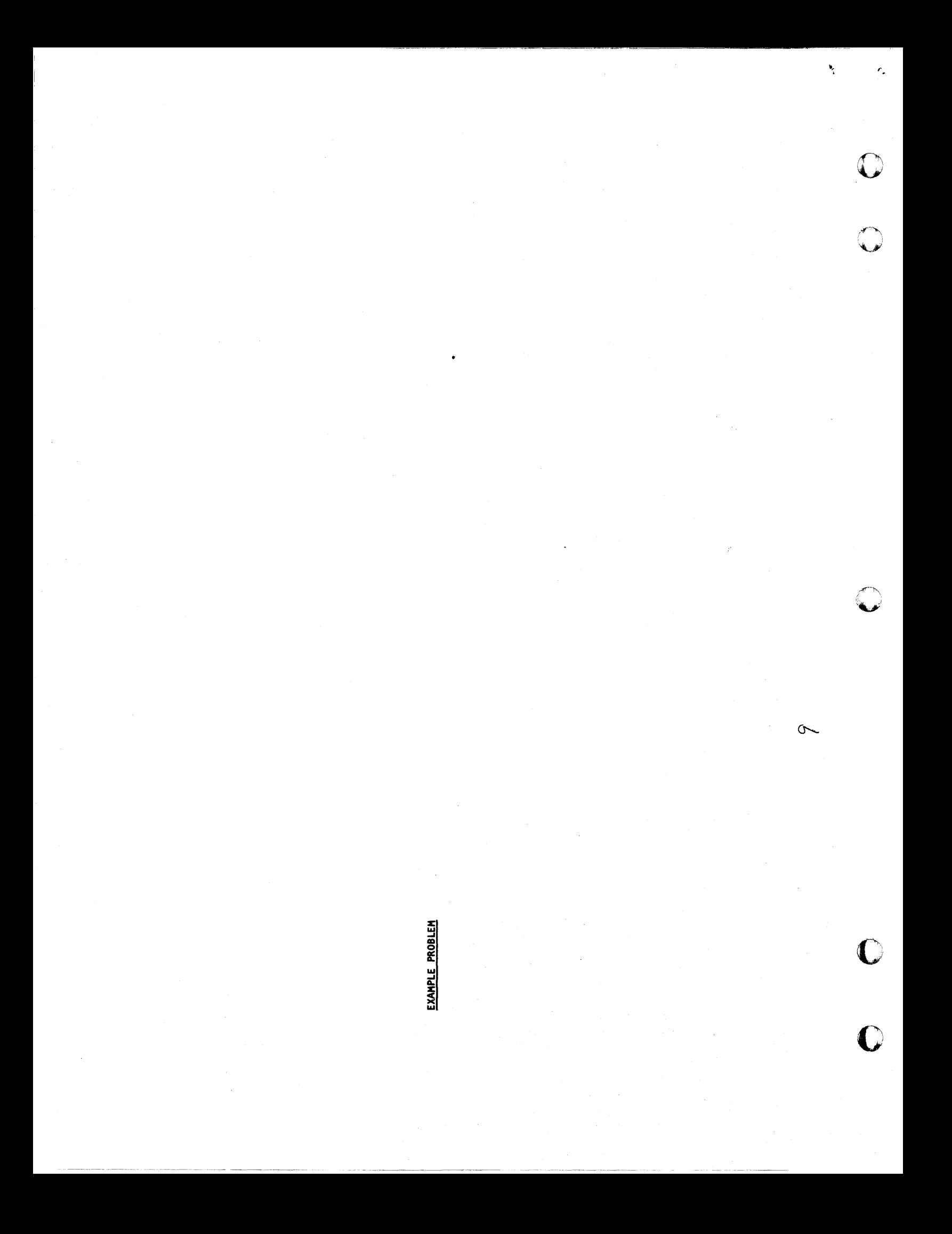

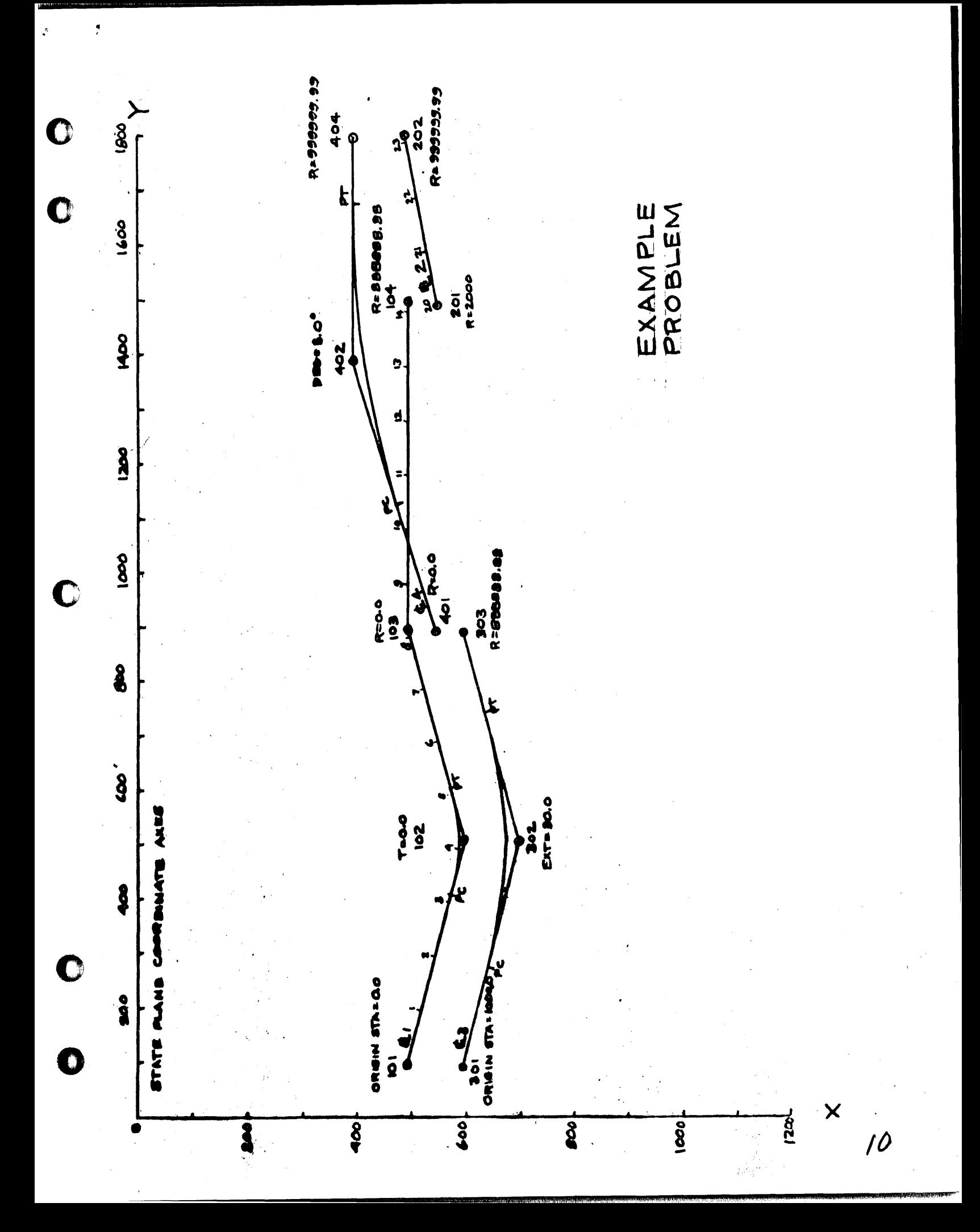

RELOCATION OFFSETS INFUT FORM 1

ENGIVEER POR DATE: 14 Oct 61 PROJECT\_EXAMPLE

لأنب

GEOMETRY INPUT

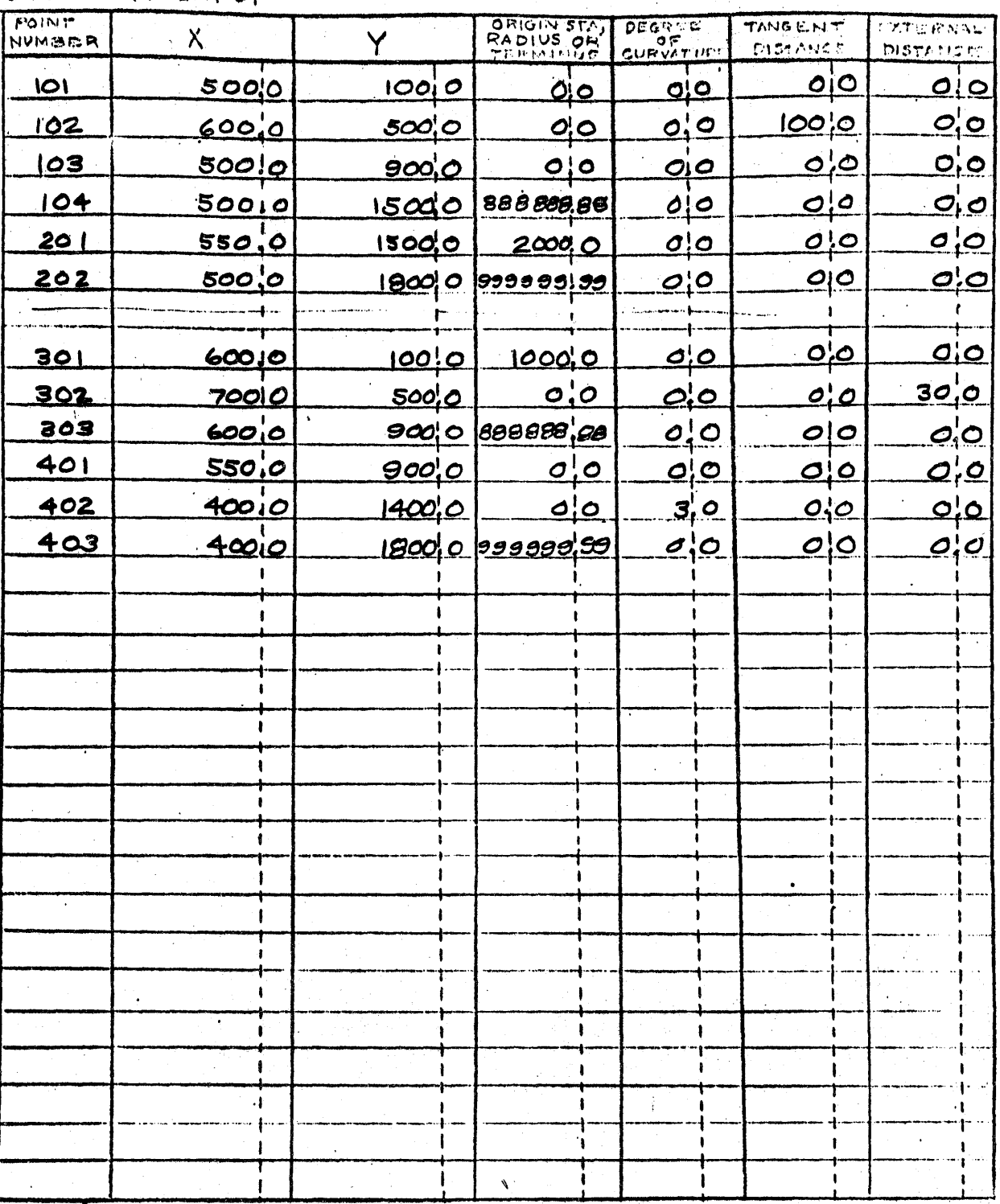

NOTE: I. All points must have point numbers with appropriate E or & humbers. 2.A value of 00000000 in the radius column ferminates the line. 3. A value of 888888.88 in the radius column acts up an intermediate ferminus.

 $\mathscr{U}$ 

ENGINISR <u>POR</u> DATE 14 OCT 61 PROJECT EXAMPLE.

# RELOCATION OFFSETS

INPUT FORM 2

BASELINE INPUT

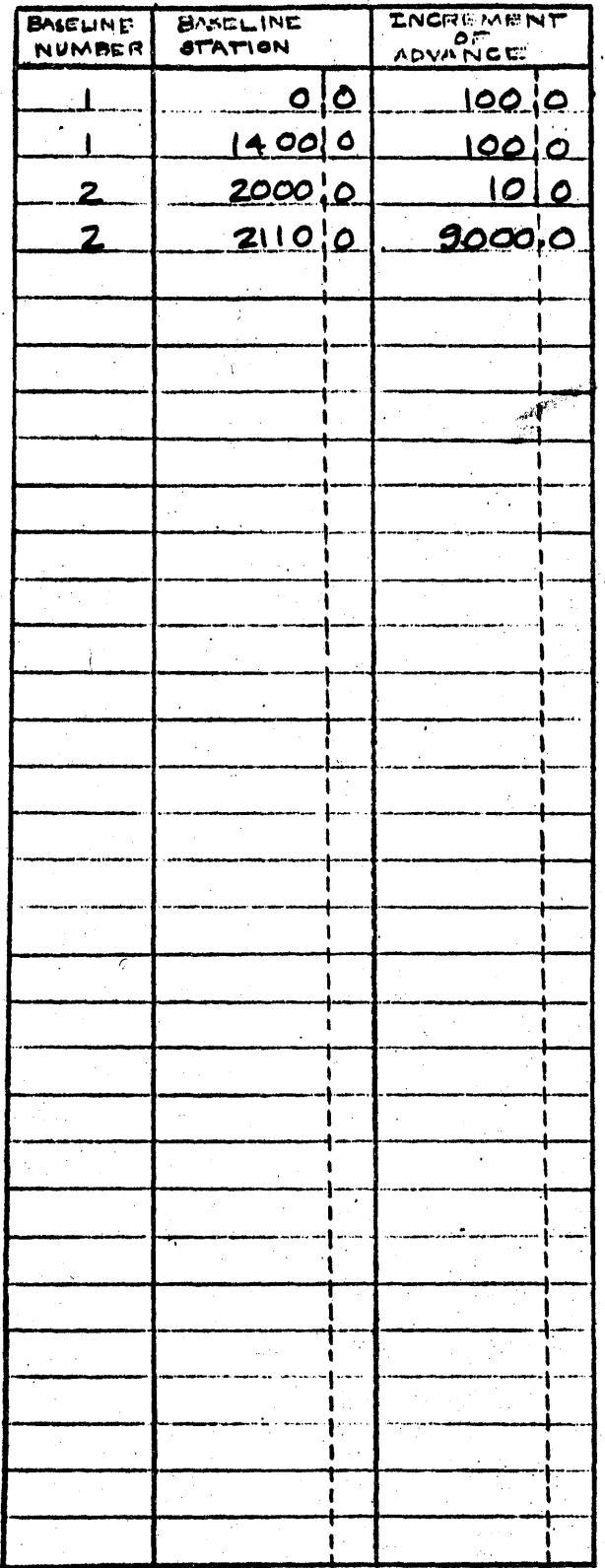

NOTE: If all stations are odd set Increment of

Version in 1990.<br>Nati

 $12$ 

## RELOCATION OFFSETS OUTPUT DATA

BL.

2  $\frac{2}{2}$ 

 $\overline{\mathbf{2}}$  $\mathbf{2}$ 

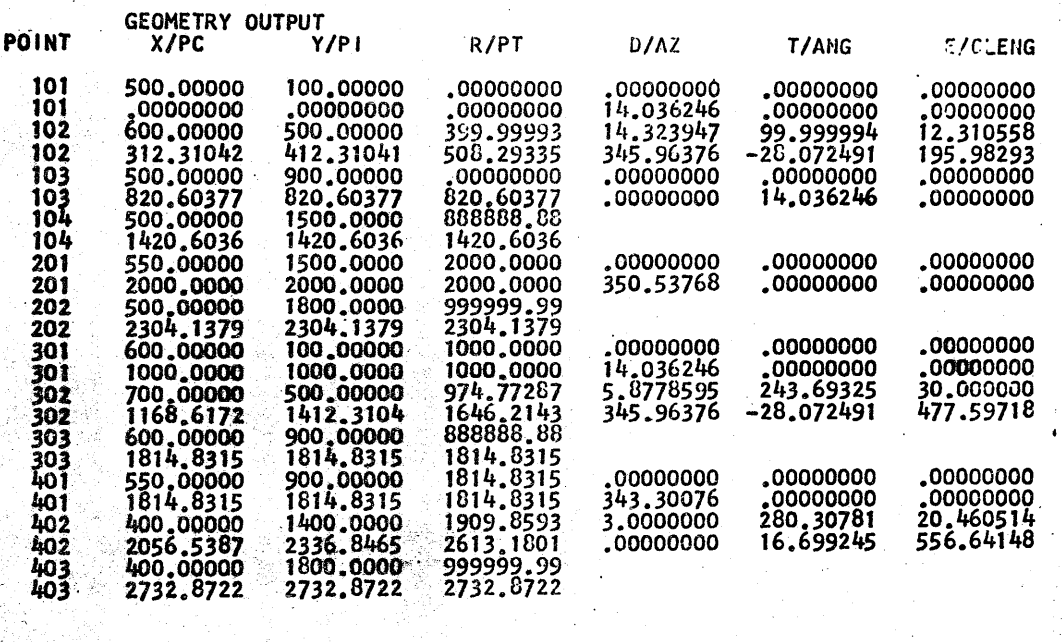

 $\sim$ 

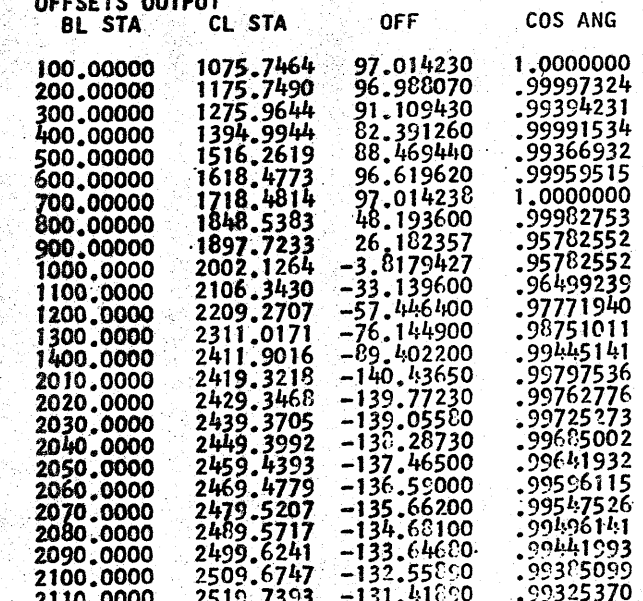

سم

 $12$ 

SOURCE LANGUAGE LISTING

 $\sim$ 

 $\mathbf{r}$ 

 $\bullet$ 

16

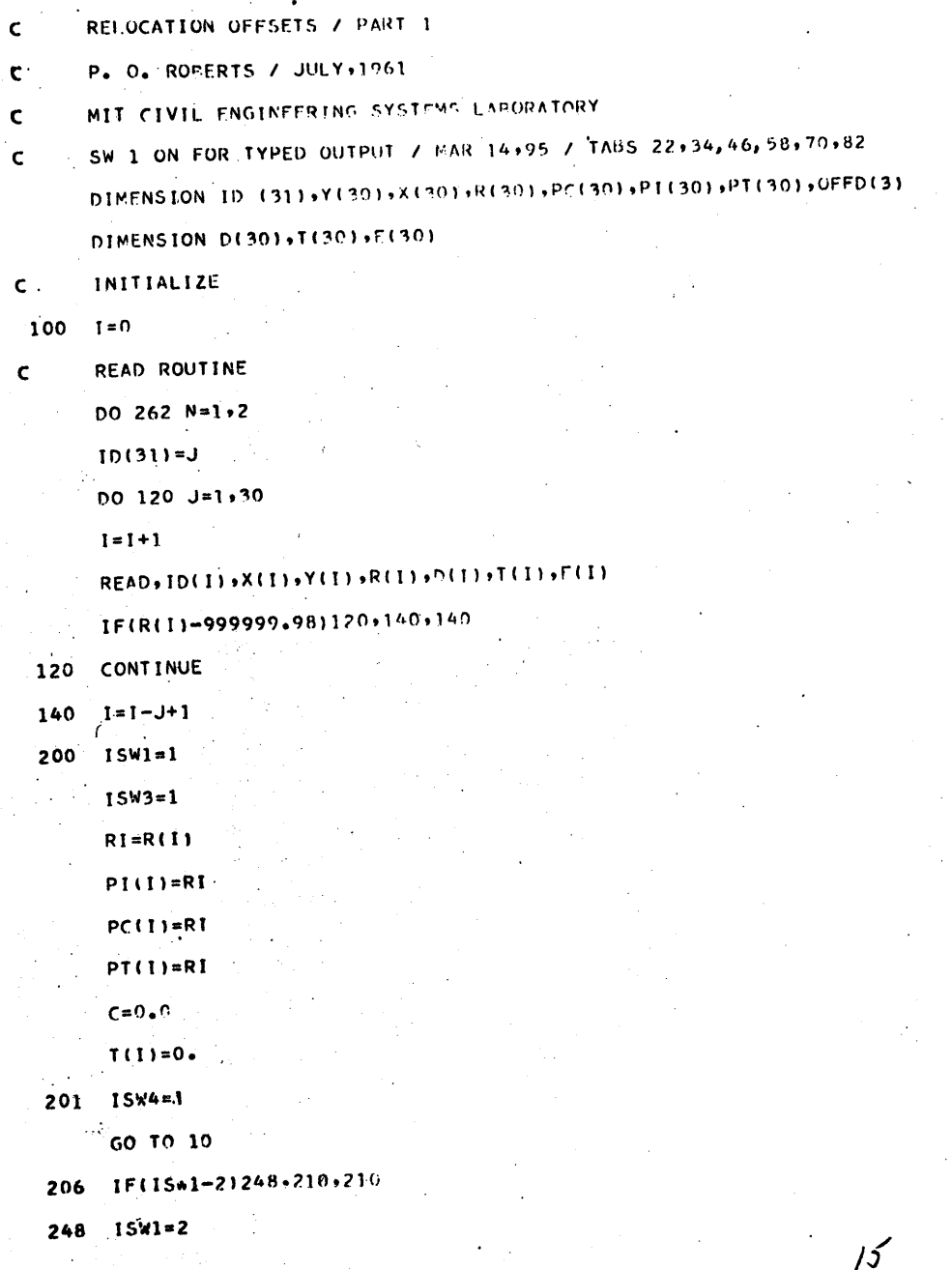

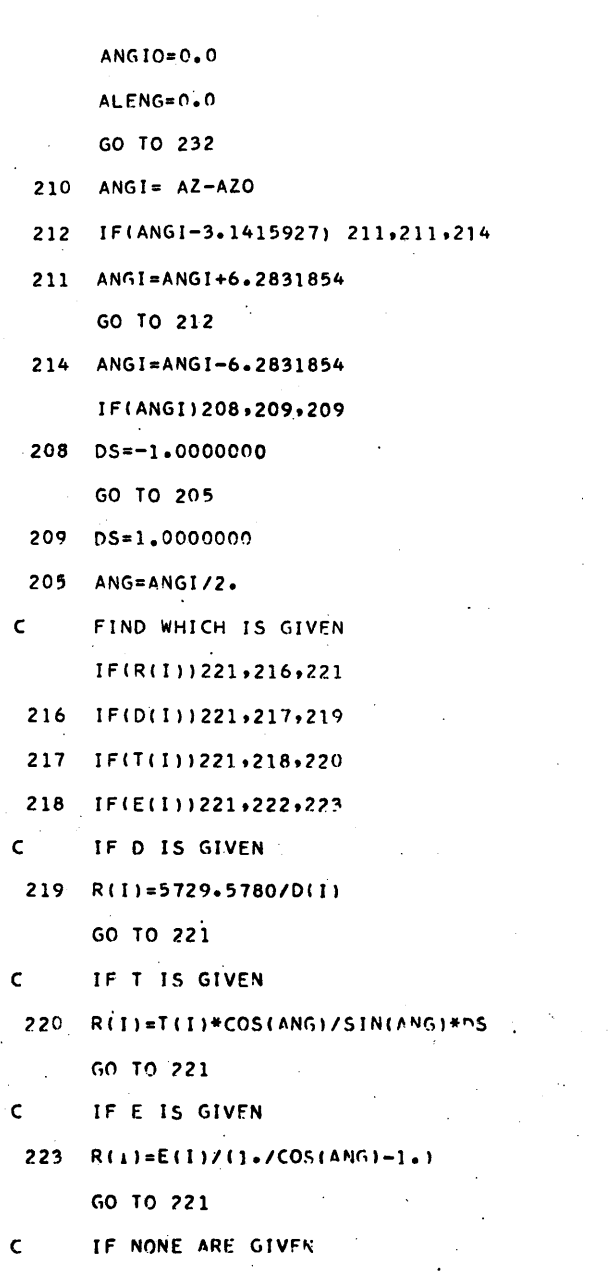

 $\mathcal{A}$ 

 $\epsilon_{\rm{max}}$ 

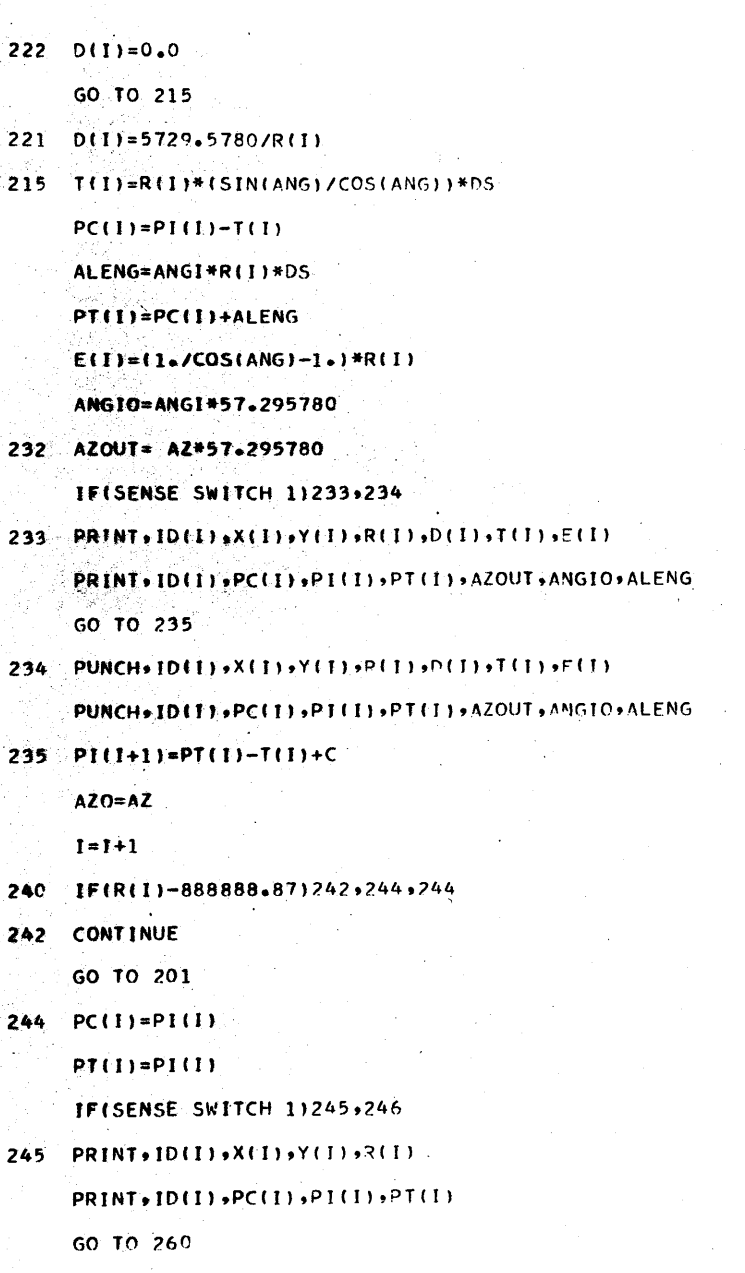

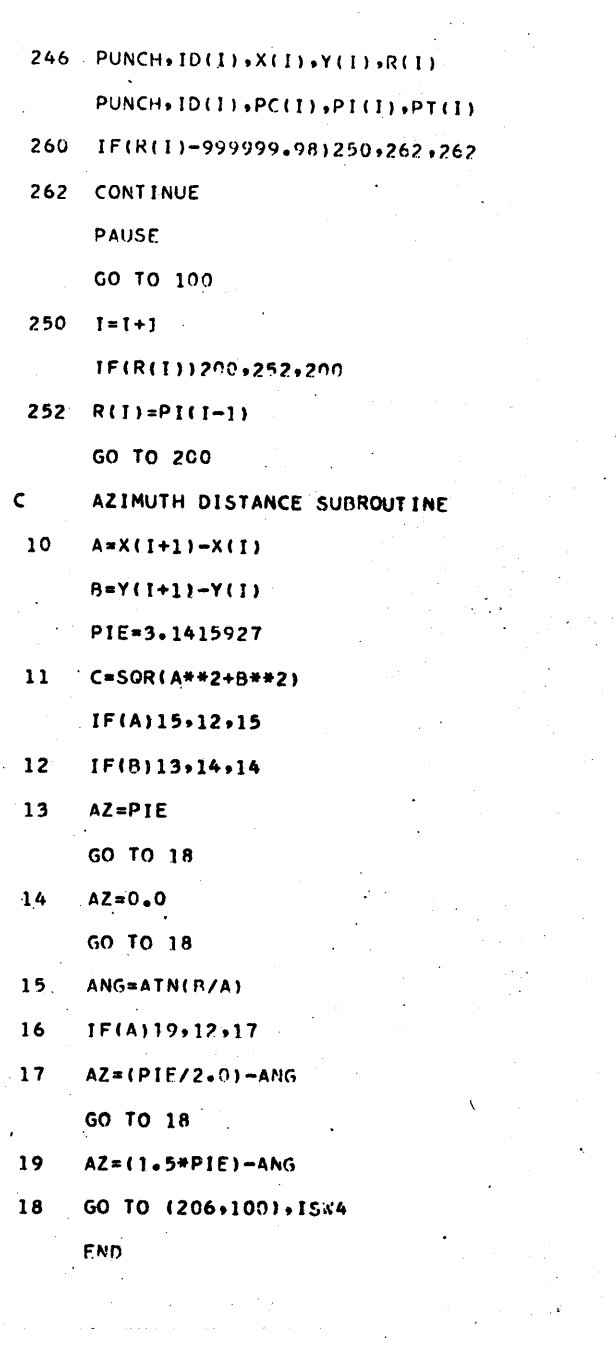

 $\frac{1}{2}$ 

 $\mathcal{S}$ 

 $\tilde{\zeta}$ 

 $\bigodot$ 

 $O$   $O$ 

 $\sqrt{2}$ 

 $\bigodot$ 

 $\frac{1}{2}$ 

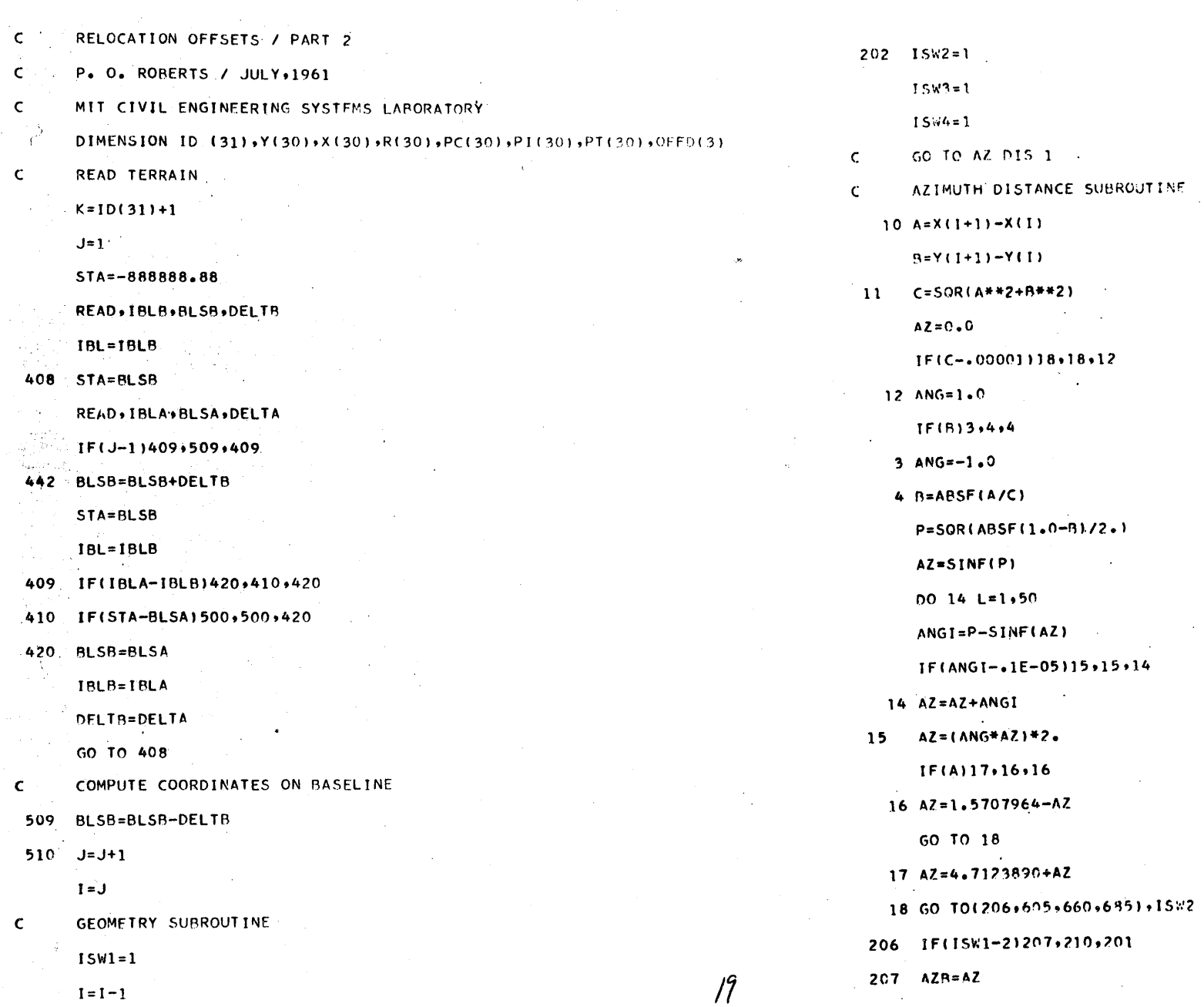

0

O

 $2<sup>o</sup>$ 

 $\varphi'$ 

 $\vec{\pmb{s}}$ 

 $\bullet$ 

 $\mathbf{O}$ 

 $15W5=1$  $1 = 1 + 1$  $XI = X(1)$  $ISW1=2$  $YI = Y(I)$  $500 \t I = J$  $\mathsf{C}$ GO TO COORD 1  $PCI = PCI$ COMPUTE COORDINATES SURROUTINE  $\mathsf{C}$  $AZO = AZB$  $20 \times I = XI + DI S + SIM(AZ)$ C CHECK FOR MATCHING BASELINES YI=YI+DIS\*COS(AZ) IF(IBL\*2-(ID(I-1)/100+ID(I)/100))510,515,510 GO TO (216,217,540,680), ISW5 515 IF(STA-PT(I-1))442,520,520  $216$  PCX=XI  $520$  IF(R(I)-888888.88)525,530,530  $PCY = YI$ 525 IF(STA-PCI)530,530,545 FIND COORDINATES OF CIRCLE CENTER  $\mathsf{C}$  $210$  ANGI= AZ-AZO AZ=AZO+DS\*1.5707964  $\mathsf{C}$ ADJUST ANGLES TO LESS THAN 180 DEGREES  $DIS = RI$ 212 IF(ANGI-3.1415927) 211.211.214  $ISW5=2$ 211 ANGI=ANGI+6.2831854 GO TO 20 GO TO 212  $\mathsf{C}$ GO TO COORD 2 214 ANGI=ANGI-6.2831854  $217 \times 0 = 11$ IF(ISW4-1)204,204,690  $YO=YI$ COMPUTE SIGN OF DEFLECTION ANGLE  $\mathsf{C}$  $PCAZ = AZ$  $204$   $DS=1.0$ IF(ISW3-2) 550+655+690 IF(ANGI)208,205,205 TANGENT CASE  $\mathcal{C}$ 208  $DS=-1.0$ 530 DIS=PI(I)-STA 205 ANG=ANGI/2. AZMIT=AZ0+1.5707964 CONPUTE CURVE TANGENT  $\mathsf{C}$  $15W5 = 3$  $RI=R(1)$ AZ=AZO+3.1415927 TANG=RI\*(SIN(ANG)/COS(ANG))\*DS  $XI=X(1)$ AZ=AZO+3.1415927  $YI = Y(1)$ FIND COORDINATES OF PC  $\mathsf{C}$ GO TO 20  $2<sup>1</sup>$ DIS=TANG

 $\mathcal{L}_{\rm{max}}$ 

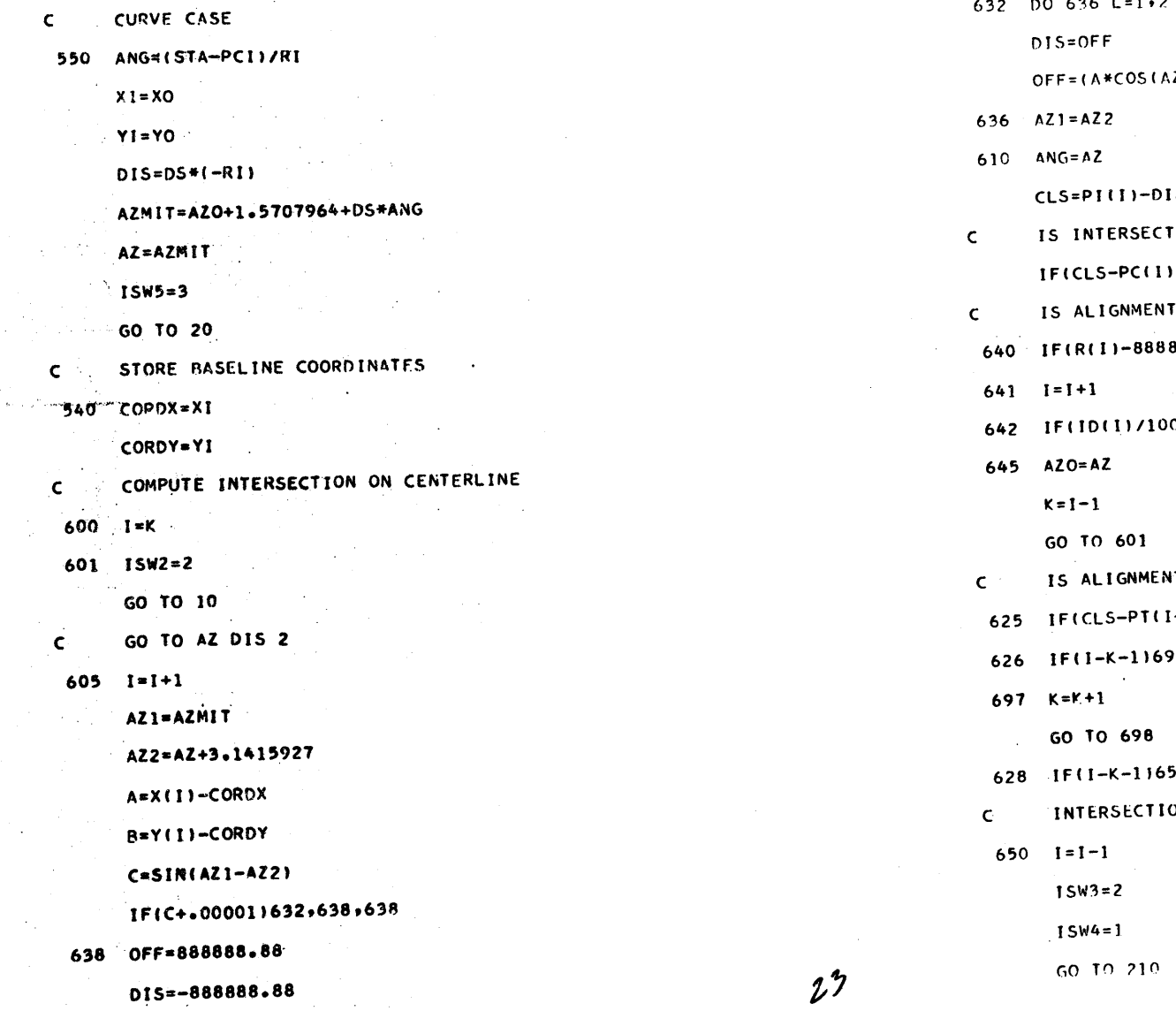

632 DO 636 L=1.2  $Z1$ )-B\*SIN(AZ1))/C  $\overline{\mathbf{S}}$  and  $\overline{\mathbf{S}}$ TON BEYOND THE PC 1625,625,640 **FINISHED** 888.881642.642.442  $10 - 10(1 + 1)/1001641.645.641$ NT BEYOND THE PREVIOUS PT  $-111628.626.626$ 8,698,697  $60,442,650$ ON ON CURVE

 $\sim$ 

C CONPUTE OFFSET FROM BL TO CL AND DISTANCE FROM PI

545 IF(STA-PT(I))202,510,510

GO TO COORD 3

Ċ.

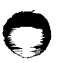

GO TO 610

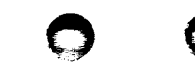

 $24$ 

 $\zeta$ 

,

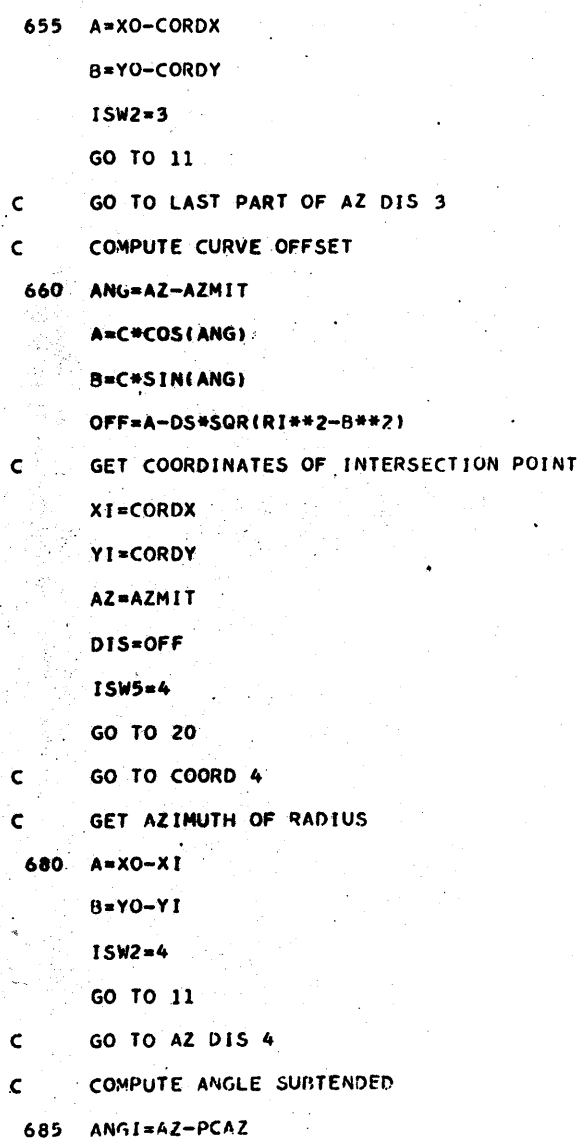

GO TO LAST PART OF GEOM 2

GO TO 212

 $\sim$ 

GO TO GEOM 3  $\mathsf{C}$ 

COMPUTE CLS AND LOCAL AZIMUTH FOR CURVE INTERSECTION  $\mathbf{C}$ 

 $2<sup>6</sup>$ 

690 CLS=PC(I)+ANGI\*RI\*DS

ANG=AZO+ANGI

698 ANG = SIN(AZMIT-ANG)

IFISENSE SWITCH 11699,700

699 PRINT, IBL, STA, CLS, OFF, ANG

GO TO 442

700 PUNCH, IBL, STA, CLS, OFF, ANG

GO TO 442

END

 $25<sup>′</sup>$ 

°€.

 $ISW4=3$ 

#### REFERENCES

- $(1)$ "Using New Methods In Highway Location", Paul Roberts, Photogrammetric Engineering, June, 1957
- $(2)$ Digital Terrain Model Approach To Highway Earthwork Analysis. C. L. Miller, MDPW - BPR Research Project Report, Massachusetts Institute of Technology, August, 1957
- $(3)$ The Skew System For Highway Earthwork Analysis, C. L. Miller Massachusetts Institute of Technology, MDPW - BPR Research Project Report, September, 1957
- $(4)$ Earthwork Data Procurement By Photogrammetric Methods, C. L. Miller, and T. H. Kwalstad, Highway Research Board **Bulletin 199**
- $(s)$ "The Digital Terrain Model = Theory And Application", C. L. Miller, and R. A. Laflamme, Photogrammetric Engineering, June, 1958
- $(6)$ Digital Terrain Model System Manual, C. L. Miller, and R. A. Laflamma. HDPW - BPR Research Project Report, Massachusetts Institute of Technology, December 1958
- $(7)$ The Digital Terrain Model System of Providing Highway Location And Design Information, C. L. Miller, Proceedings Of The American Association Of State Highway Officials, Committee Meeting, San Francisco, December 1958
- $(8)$ Preliminary Report on The Digital Terrain Data Recorder. C. L. Miller, and E. P. Gladding, MDPW - BPR Research Project Report, May 1959
- (9) Zone Cost Evaluation Program EA-2, C. L. Miller, and D. E. Weisberg, MDPW - BPR Research Project Report Massachusetts Institute of Technology, October 1960
- Digital Terrain Model System DTM II Manual, P. O. Roberts,  $(10)$ C. L. Miller and R. A. Laflamme, MDPW - BPR Research Project Report, Massachusetts Institute of Technology, November 1960
- (11) A New Technique For The Prediction Of Vehicle Operating Cost In Connection With Highway Design, A. S. Lang, and D. H. Robbins, MDPW - BPR Research Project Report, Massachusetts Institute Of Technology, November 1960
- $(12)$ Use Of Digital Computers in Land Cost Evaluation, D. E. Weisberg. Unpublished S. M. Thesis, Massachusetts institute Of Technology, **June 1961**
- $(13)$ Highway Location Evaluation, P. O. Roberts, Proceedings Of The Electronics Committee Of The American Association Of State Highway Officials, Boston, August 1961

 $2<sup>1</sup>$ 

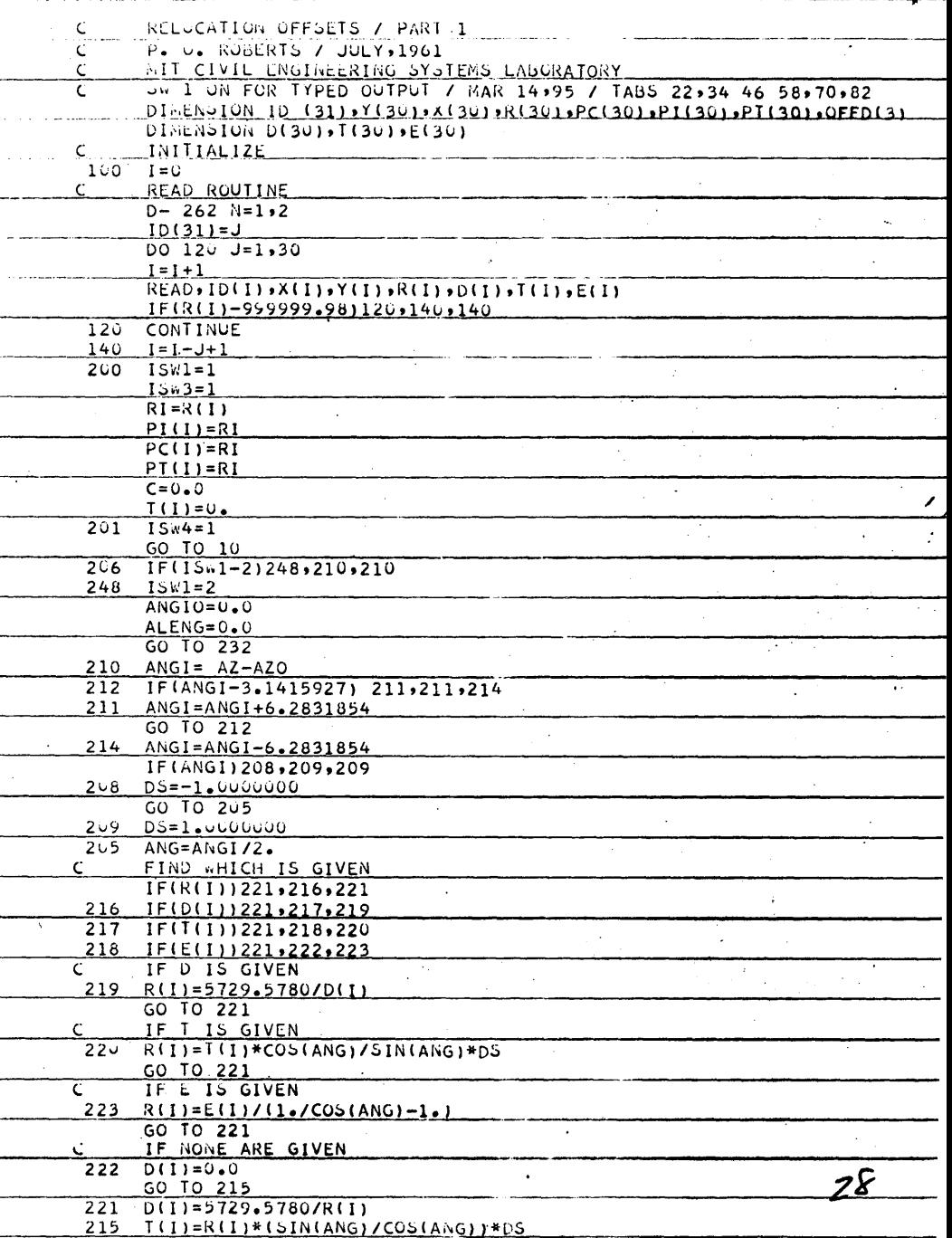

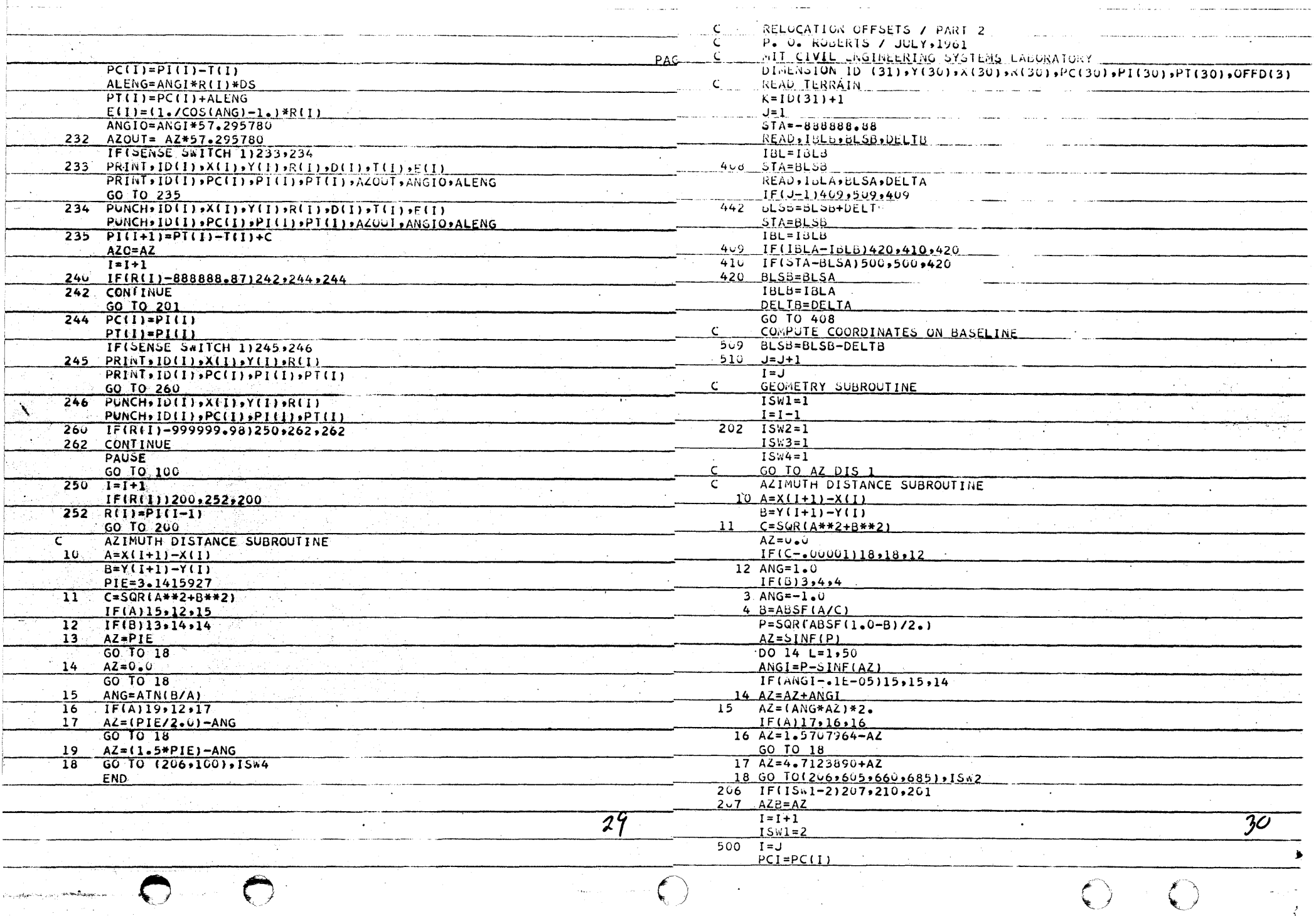

in a company of the company of the company of the company of the company of the company of the company of the c<br>The company of the company of the company of the company of the company of the company of the company of the c

 $\mathcal{L}(\mathcal{A})$  and  $\mathcal{L}(\mathcal{A})$  are  $\mathcal{L}(\mathcal{A})$  . Then  $\mathcal{L}(\mathcal{A})$ a<del>tion in composition in the contract of the contract of the contract of the contract of the contract of the contract of the contract of the contract of the contract of the contract of the contract of the contract of the c</del>

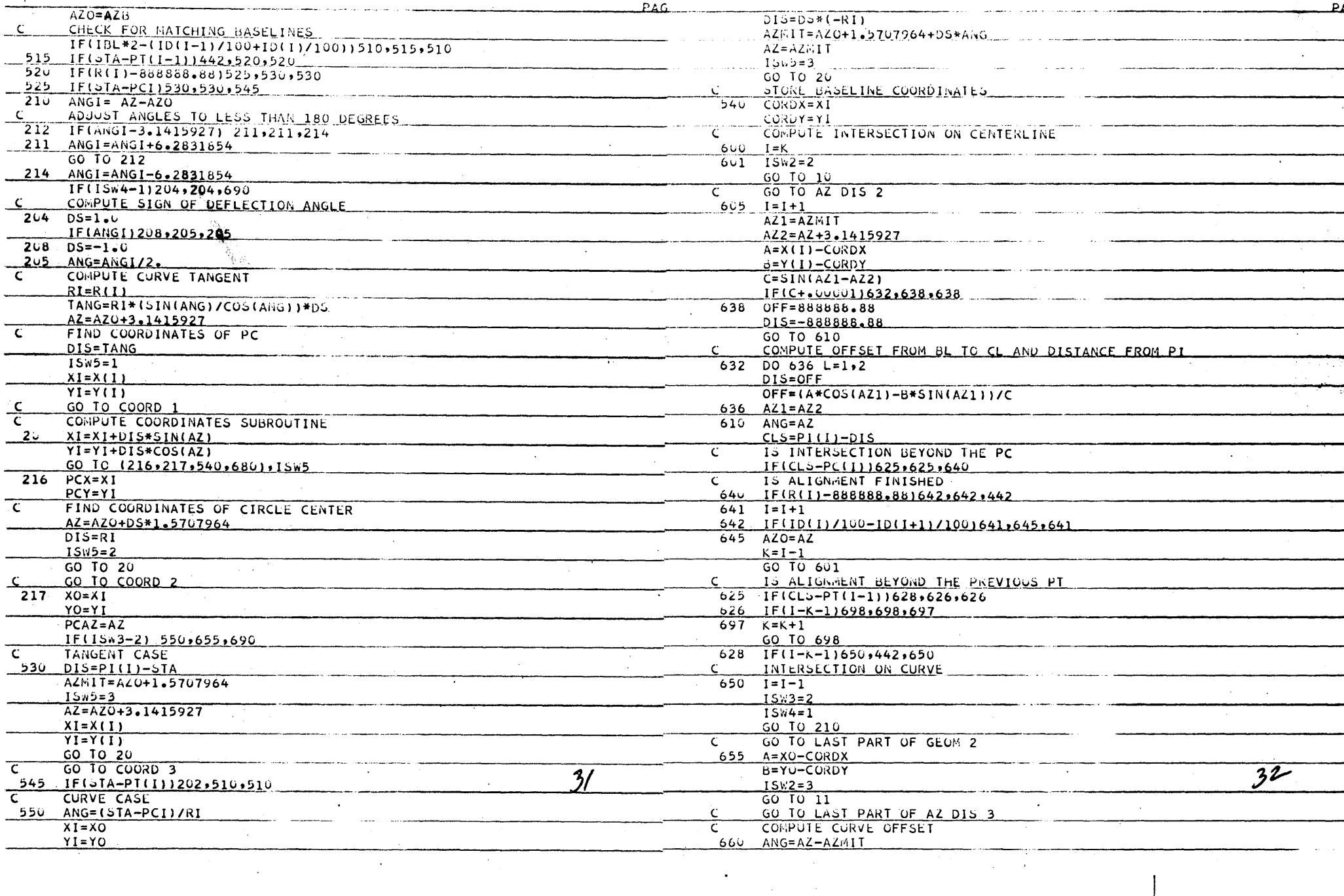

.<br>The communication of the product of the contract of the contract of the contract of the contract of the contract of the contract of the contract of the contract of the contract of the contract of the contract of the cont

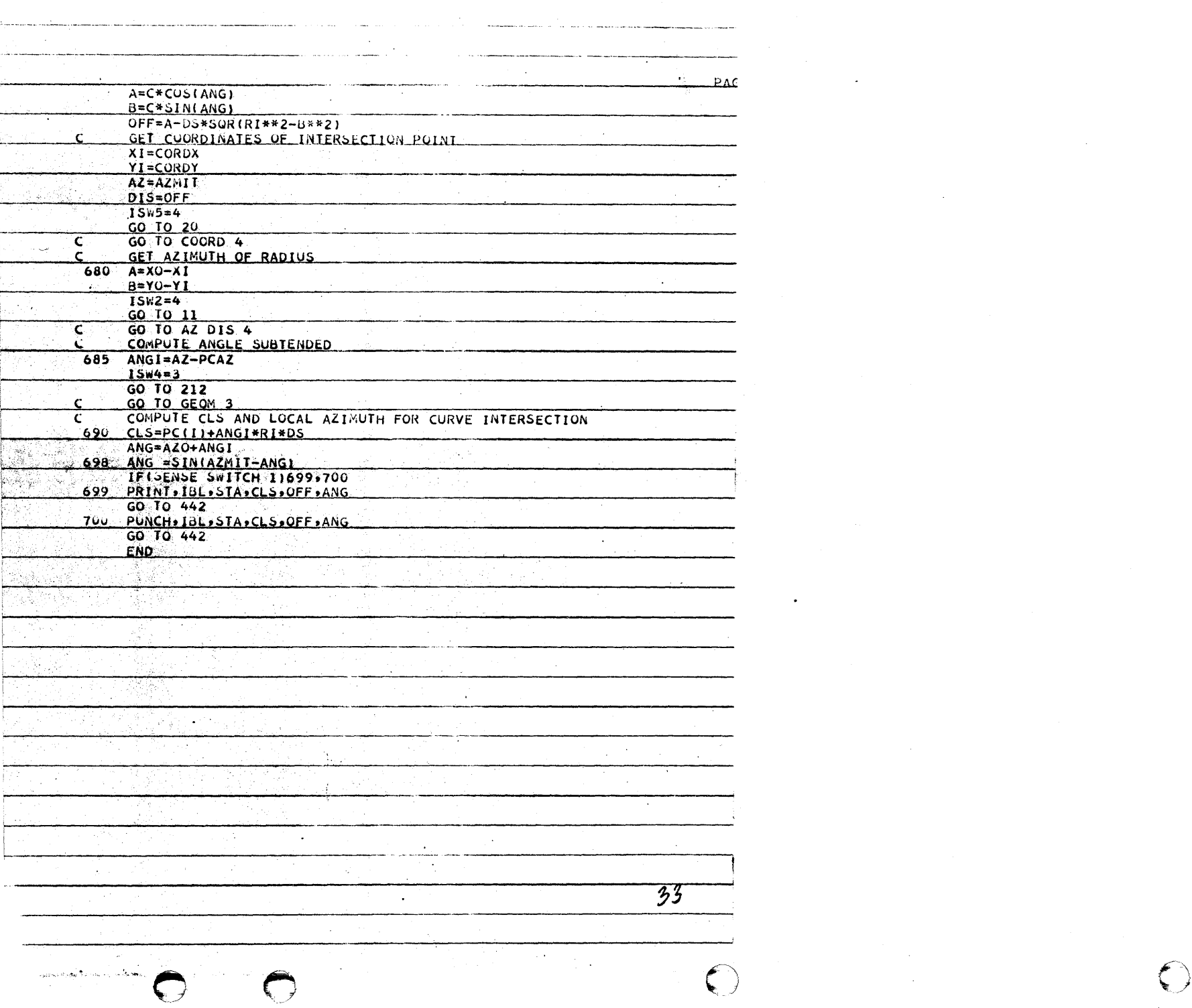

 $\bigcirc$ 

 $\frac{1}{\ell}$ 

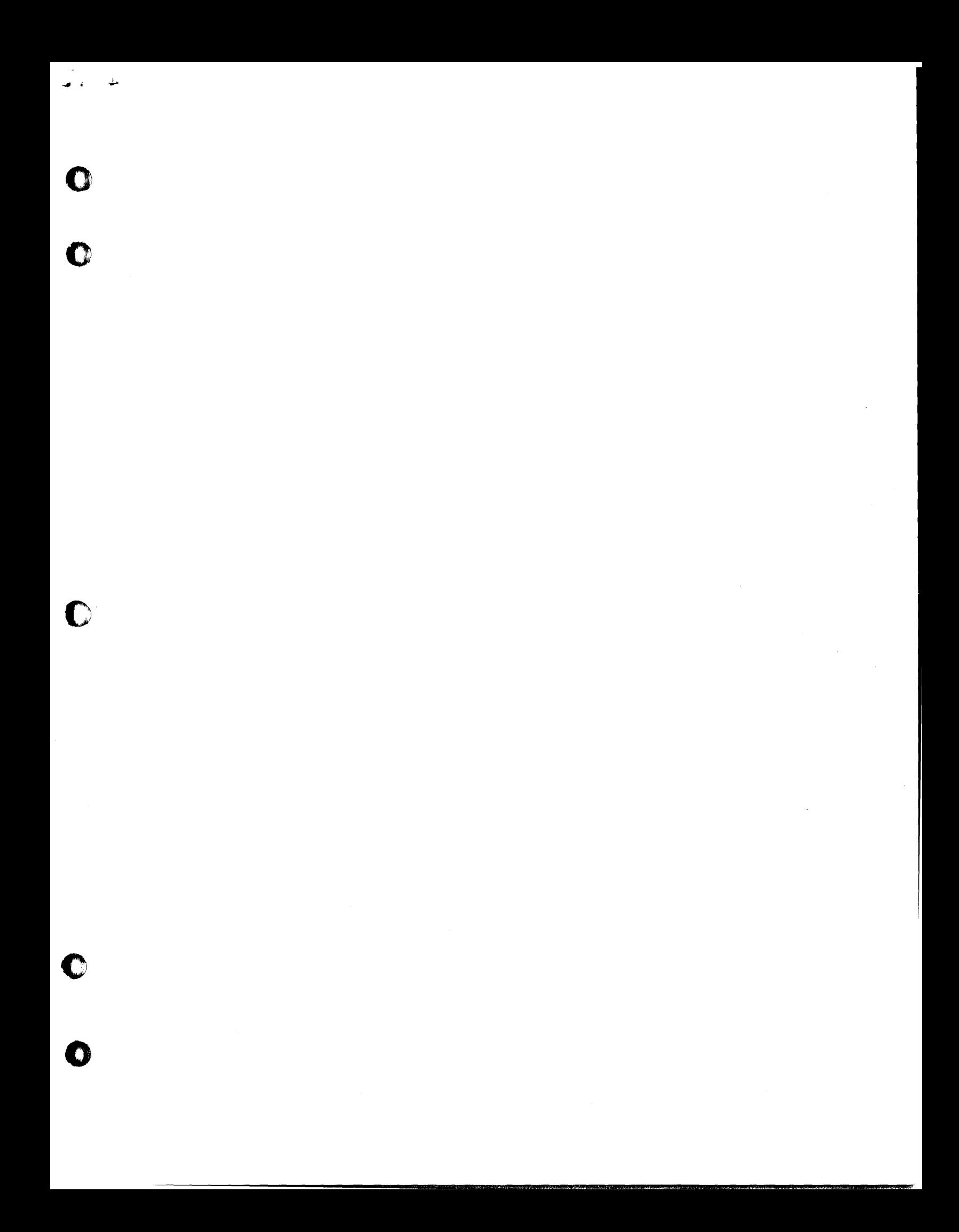

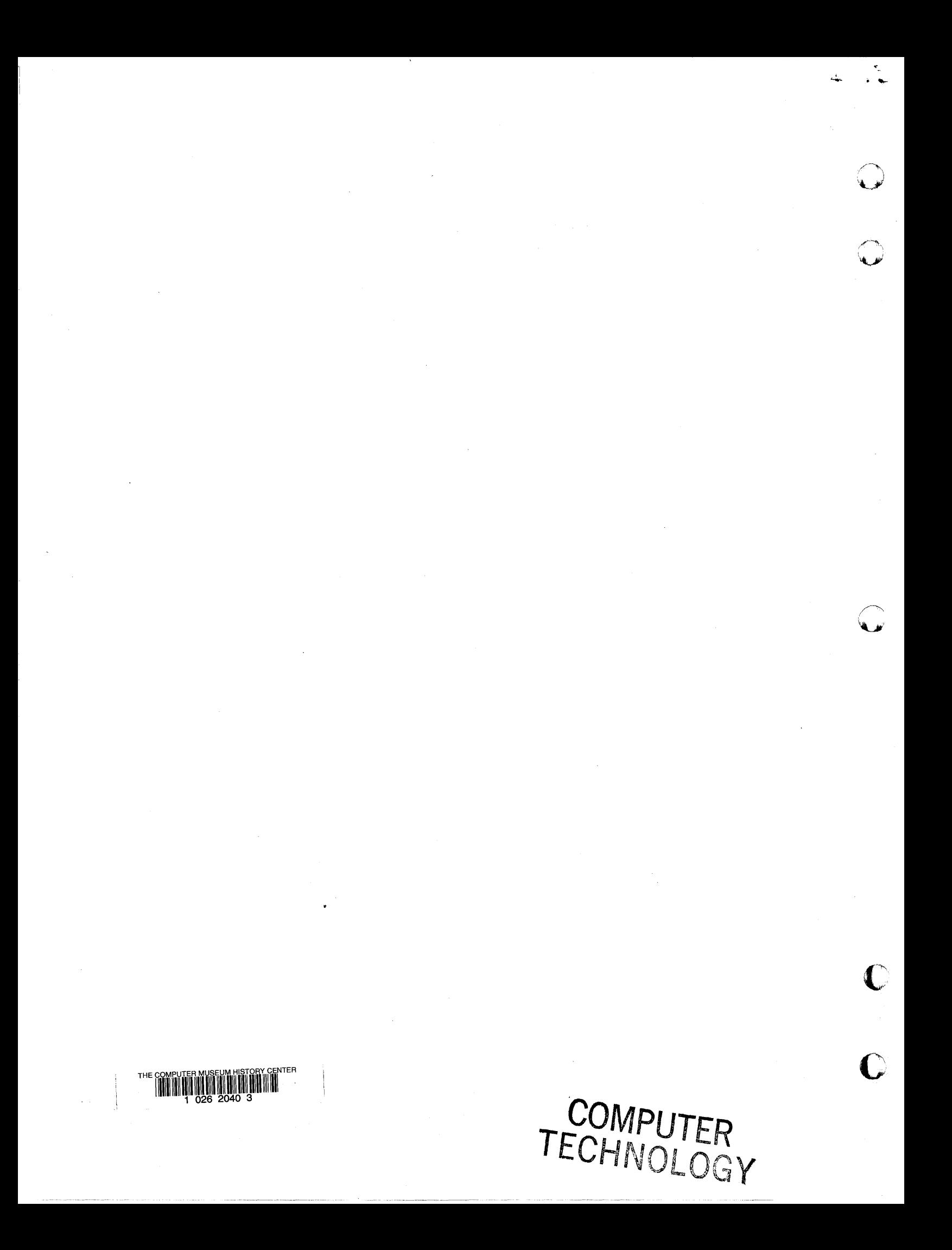